# **L**INUX **C**OMMAND **L**INE **C**HEAT **S**HEET

A **Q**UICK **R**EFERENCE **G**UIDE from:

[LinuxTrainingAcademy.com](https://www.linuxtrainingacademy.com/)

[https://www.LinuxTrainingAcademy.com](https://www.linuxtrainingacademy.com/)

### **Table of Contents**

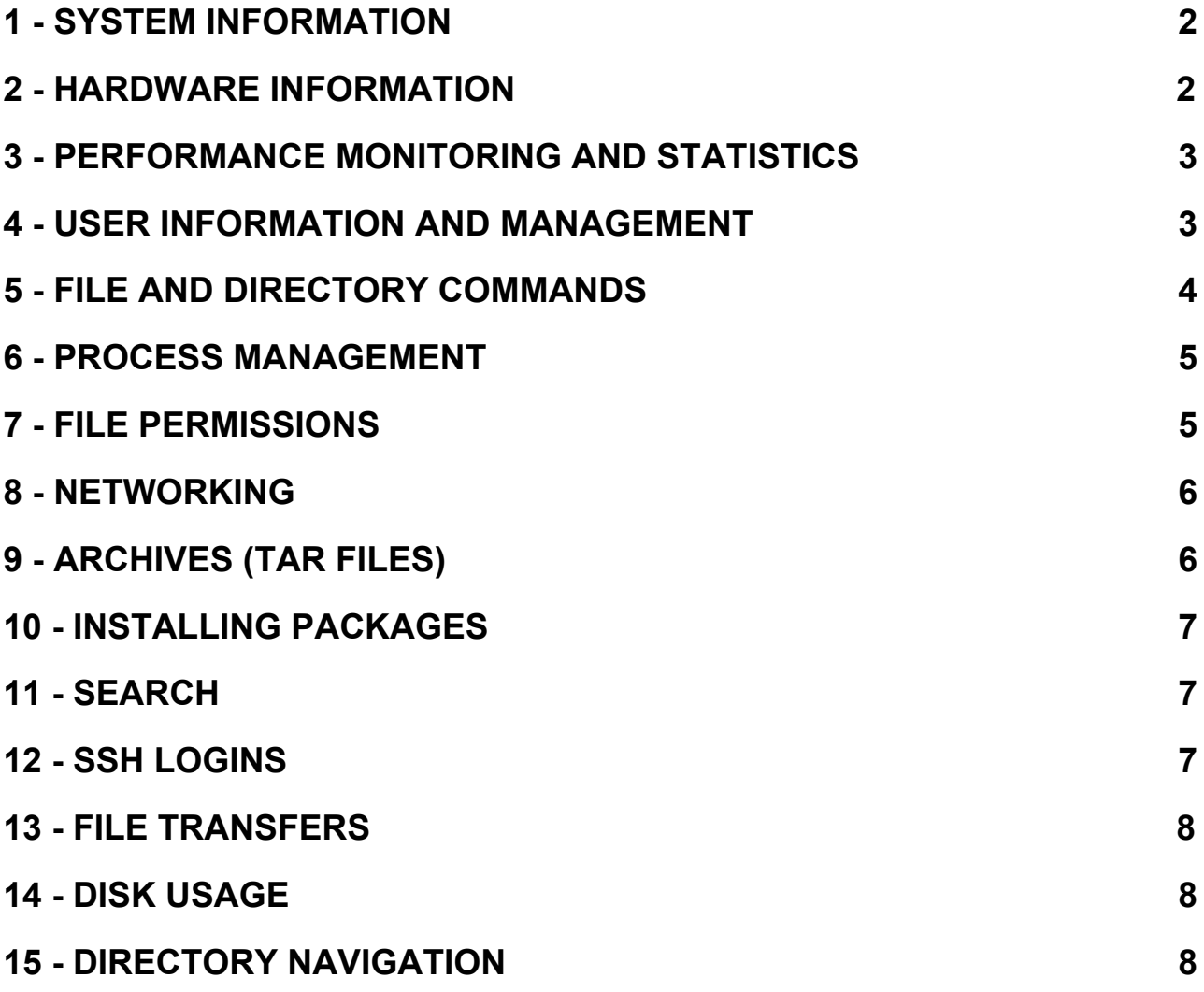

# 1 - SYSTEM INFORMATION

<span id="page-2-0"></span>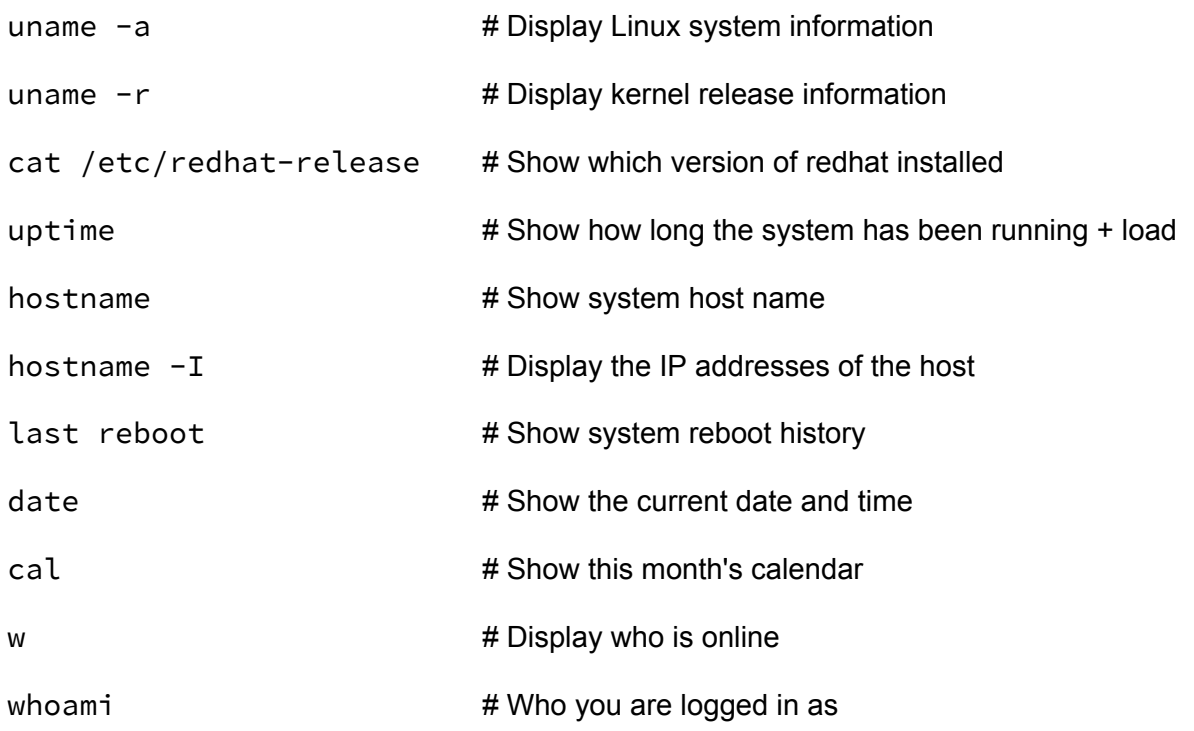

### 2 - HARDWARE INFORMATION

<span id="page-2-1"></span>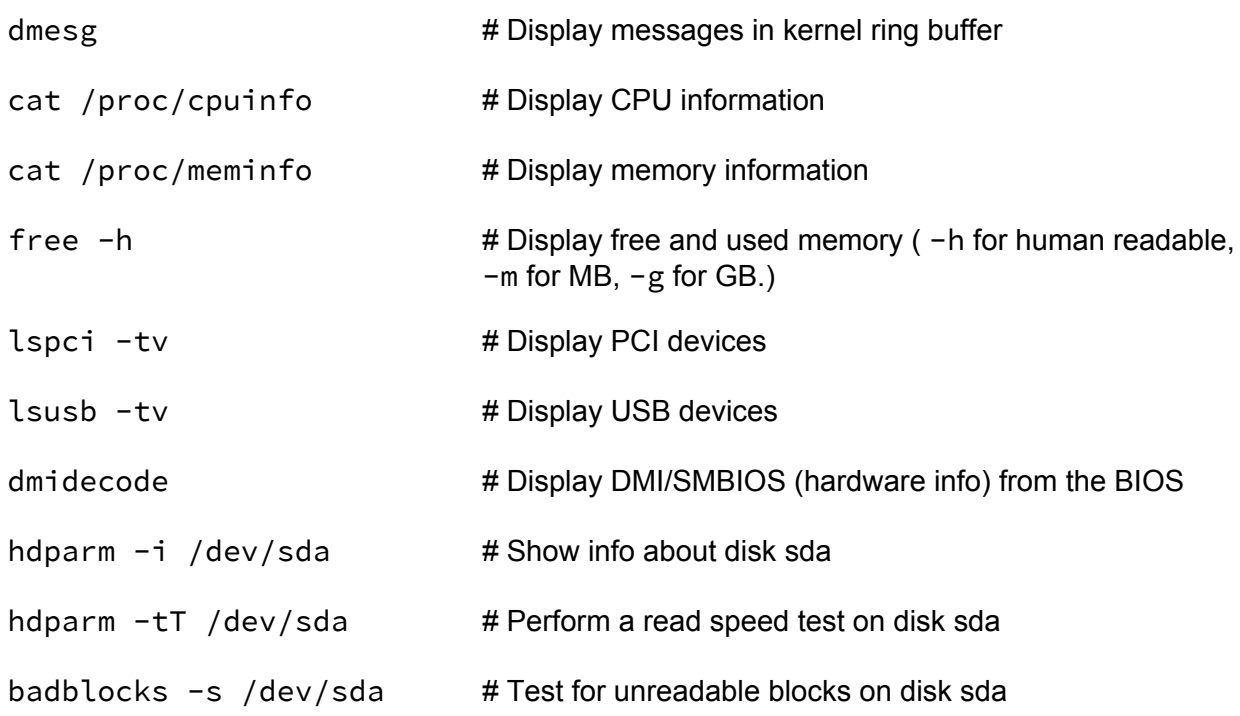

# <span id="page-3-0"></span>3 - PERFORMANCE MONITORING AND STATISTICS

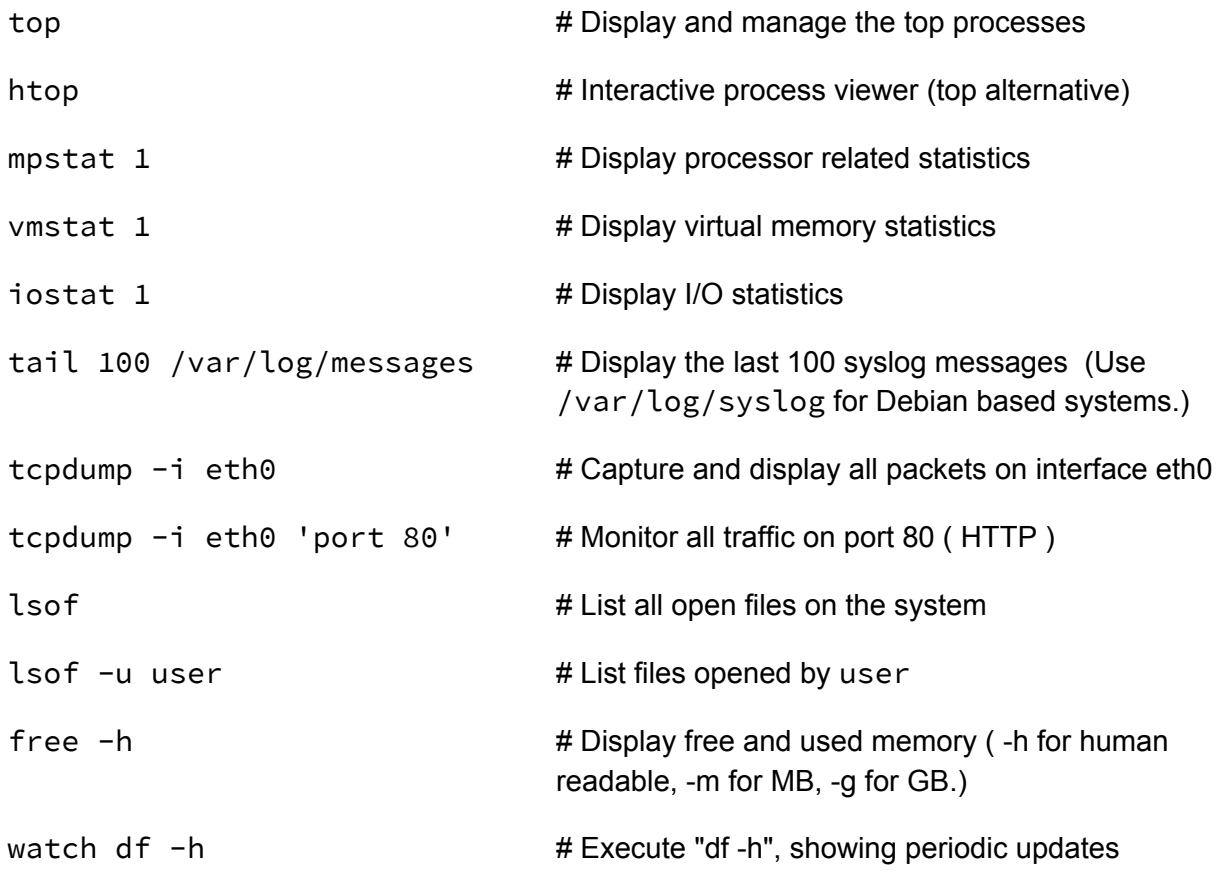

# 4 - USER INFORMATION AND MANAGEMENT

<span id="page-3-1"></span>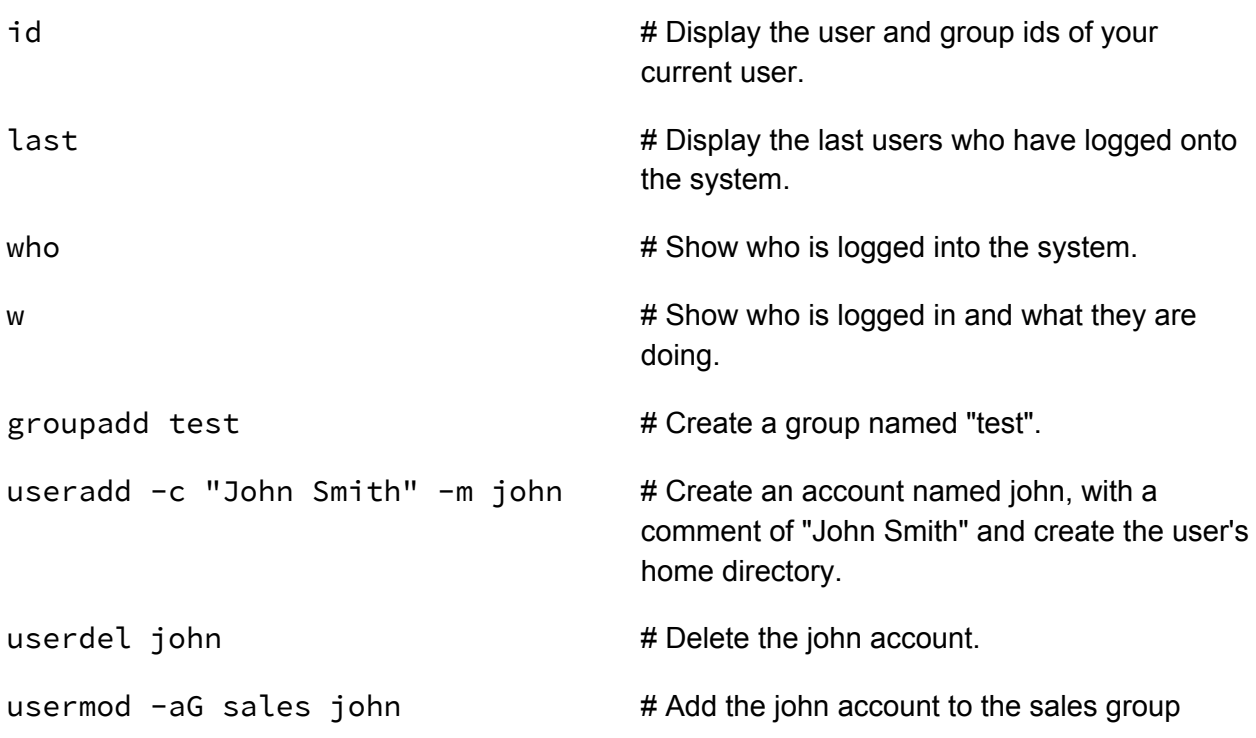

# 5 - FILE AND DIRECTORY COMMANDS

<span id="page-4-0"></span>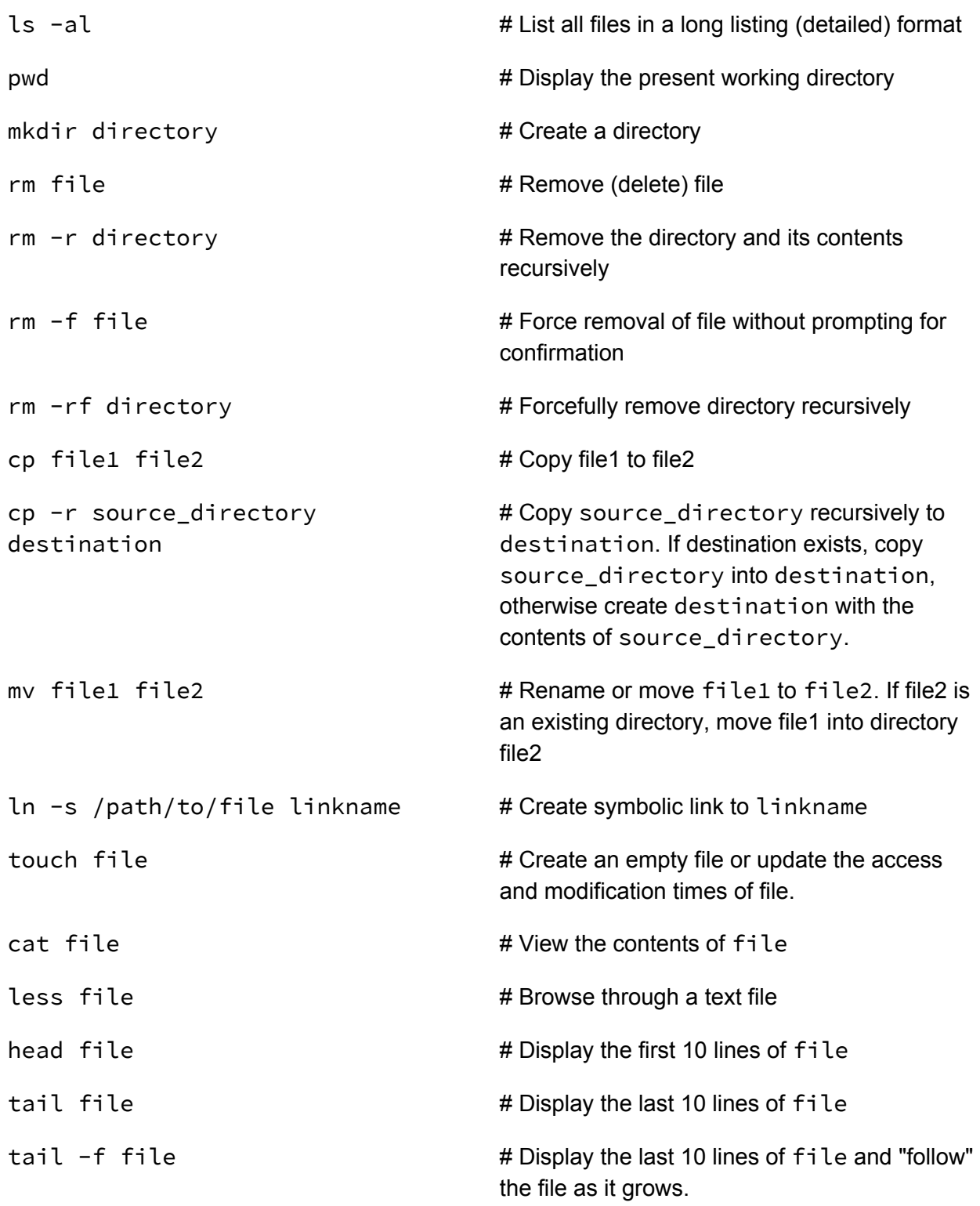

### 6 - PROCESS MANAGEMENT

<span id="page-5-0"></span>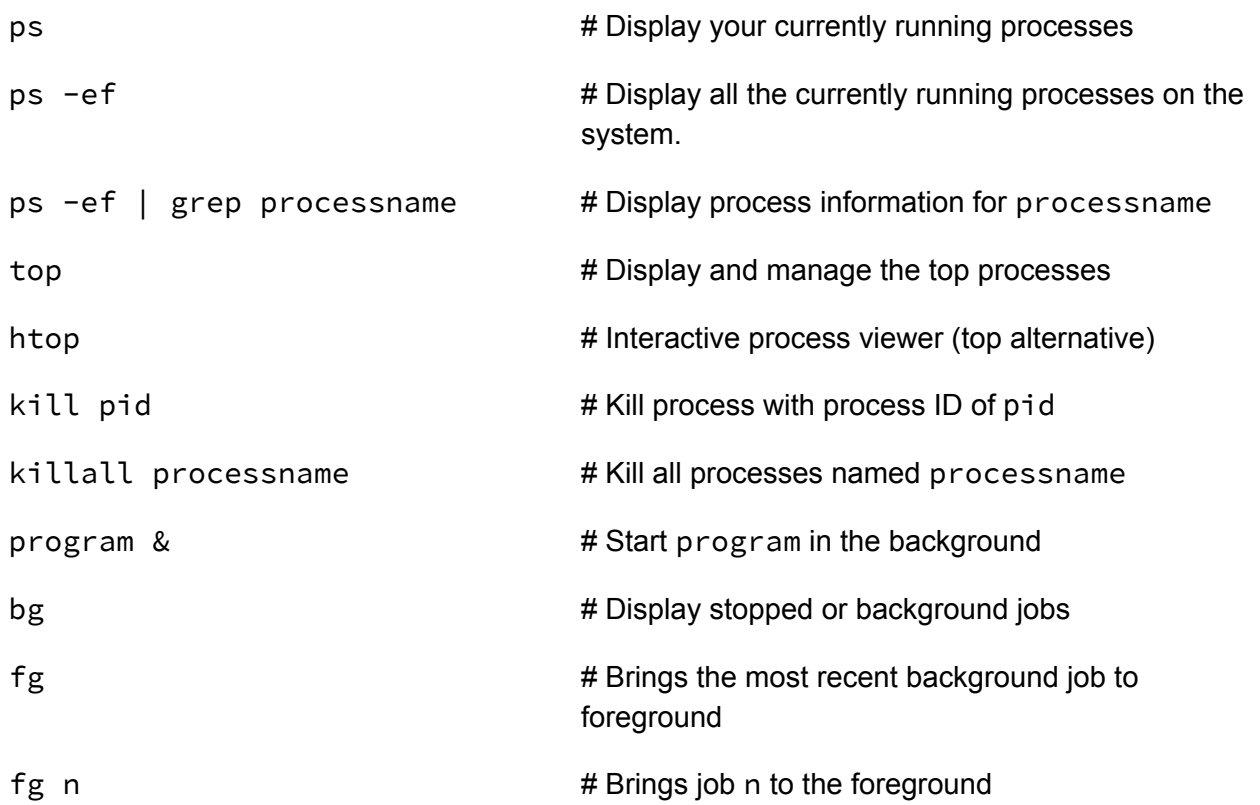

### 7 -FILE PERMISSIONS

<span id="page-5-1"></span>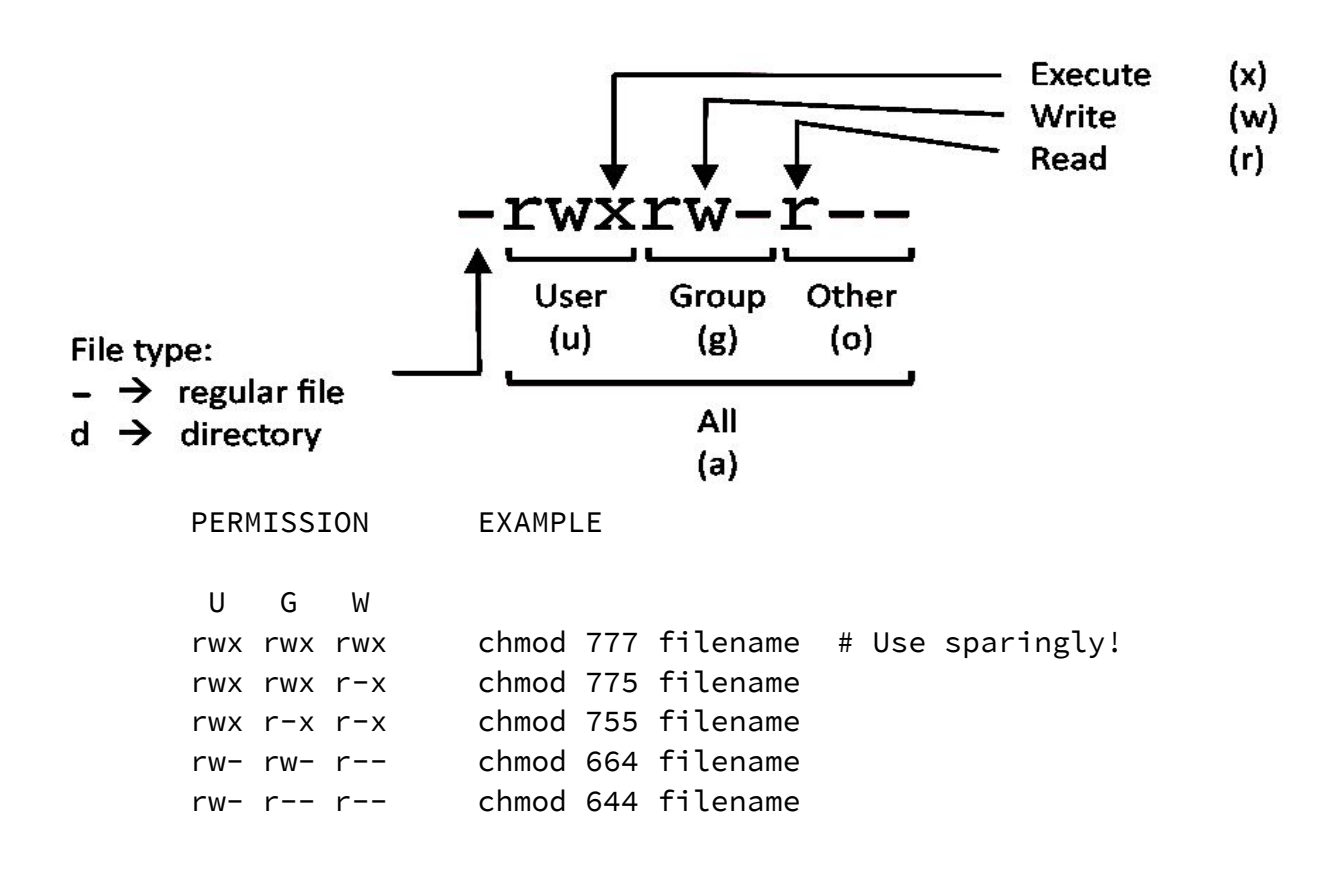

#### LEGEND

 U = User G = Group W = World r = Read w = write x = execute - = no access

### 8 - NETWORKING

<span id="page-6-0"></span>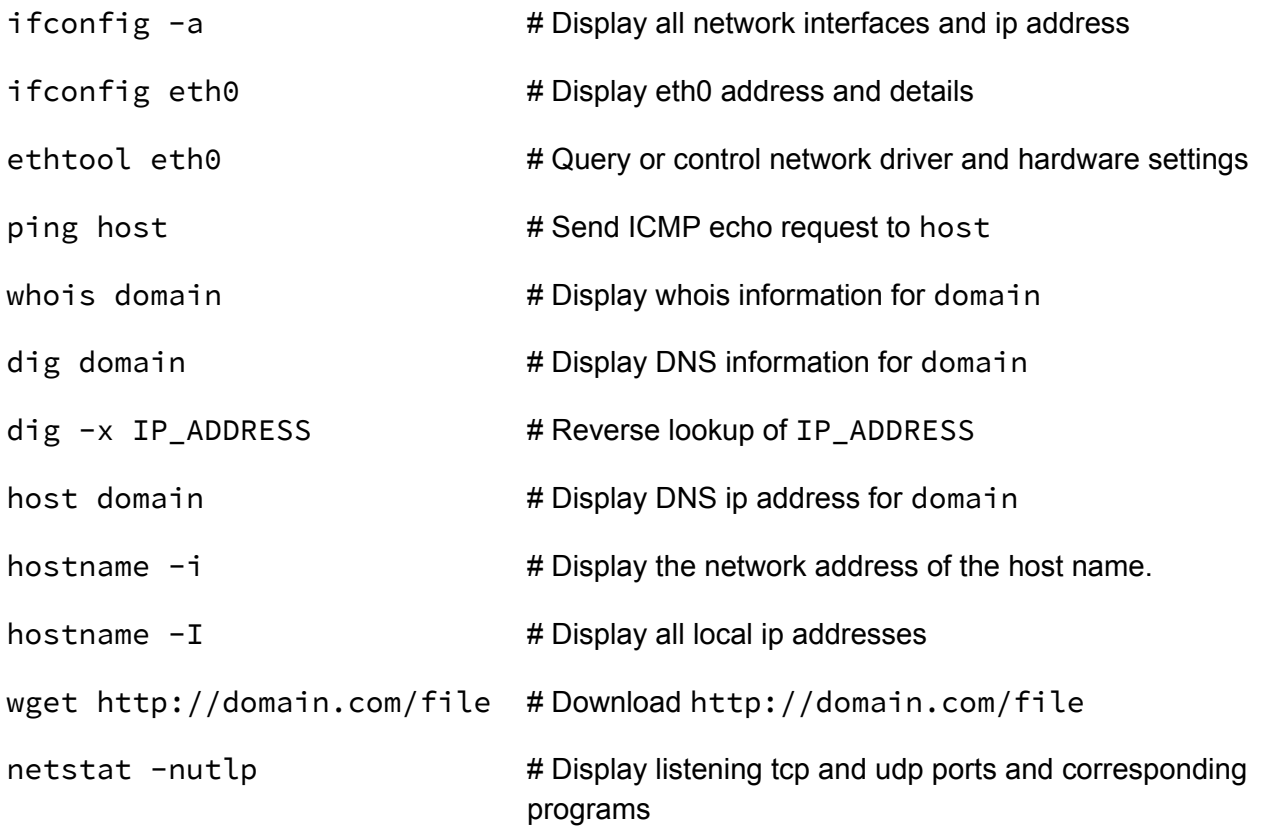

# 9 - ARCHIVES (TAR FILES)

<span id="page-6-1"></span>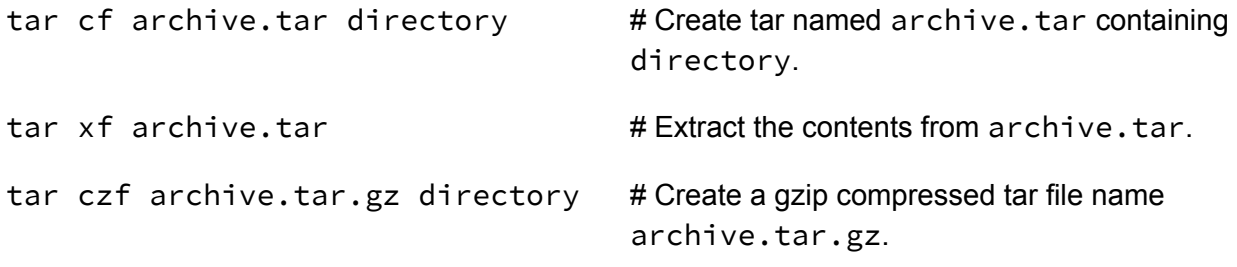

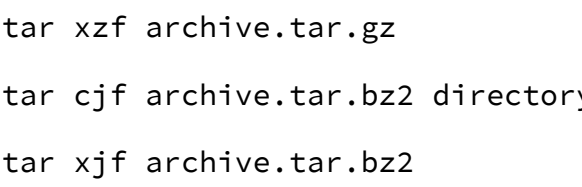

- # Extract a gzip compressed tar file.
- $y$  # Create a tar file with bzip2 compression
	- $#$  Extract a bzip2 compressed tar file.

### 10 - INSTALLING PACKAGES

<span id="page-7-0"></span>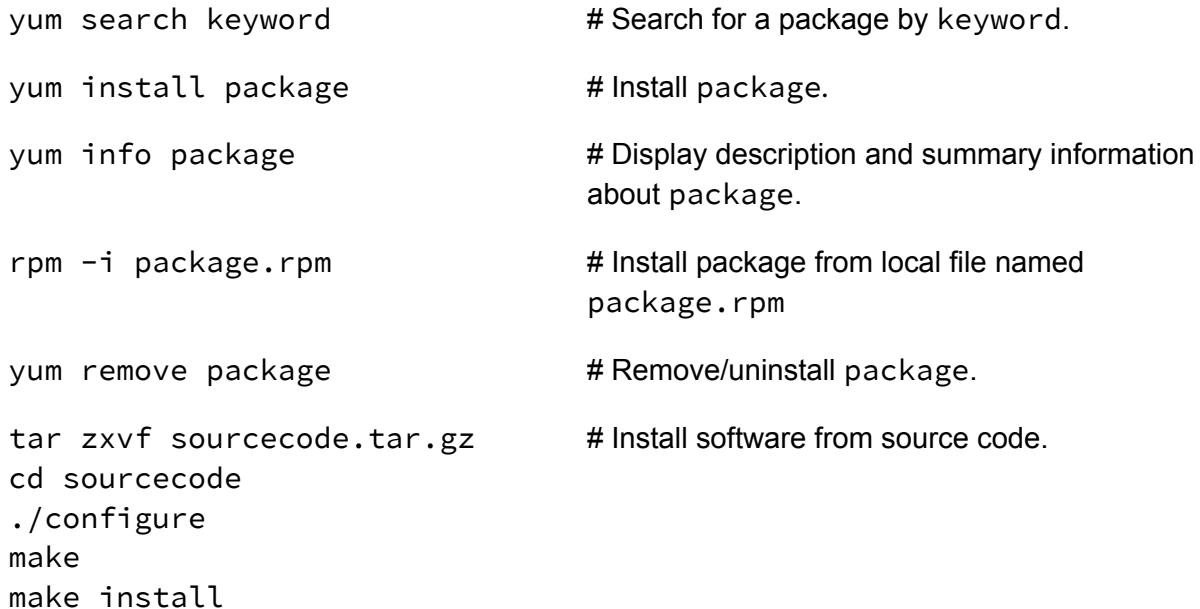

# 11 - SEARCH

<span id="page-7-1"></span>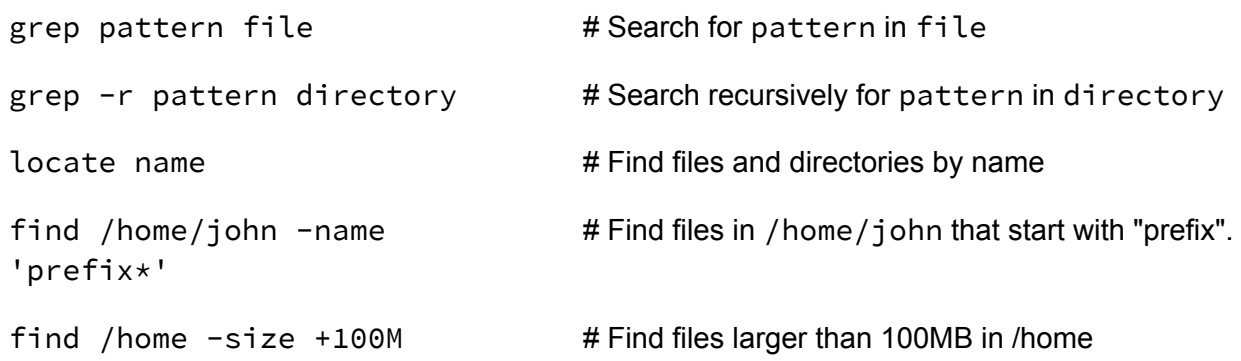

# 12 - SSH LOGINS

<span id="page-7-2"></span>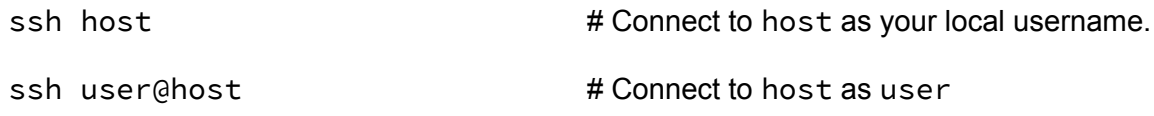

### 13 -FILE TRANSFERS

<span id="page-8-0"></span>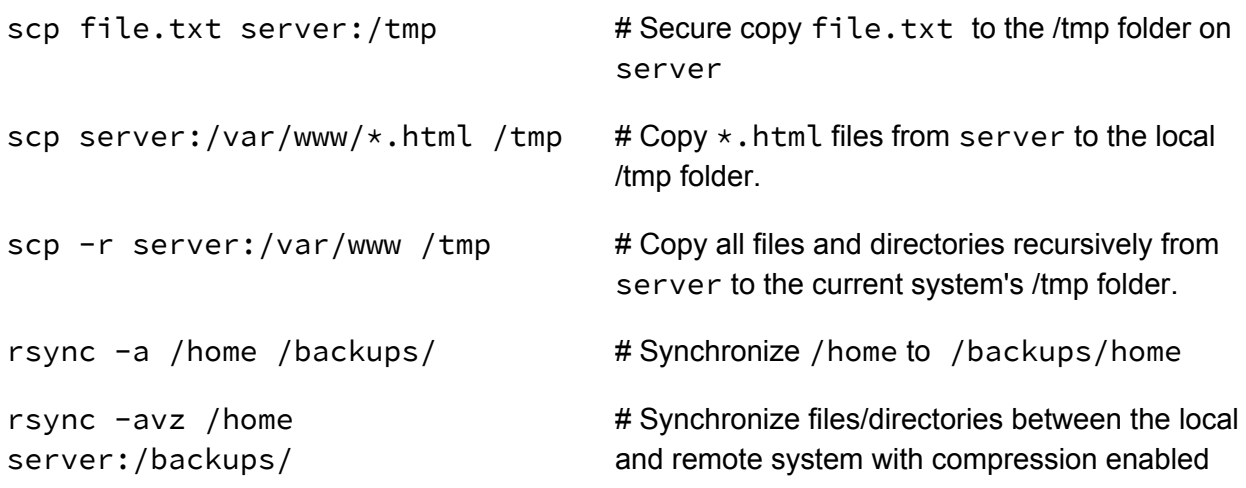

### 14 - DISK USAGE

<span id="page-8-1"></span>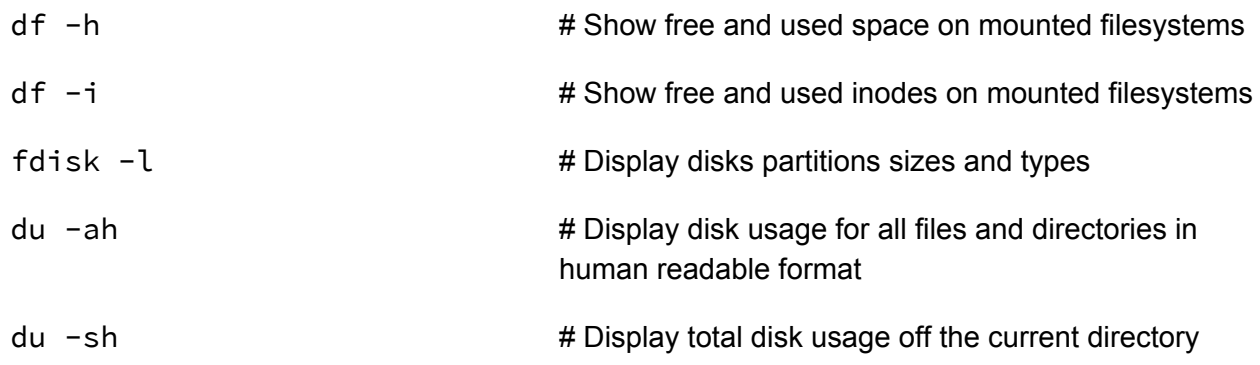

# 15 - DIRECTORY NAVIGATION

<span id="page-8-2"></span>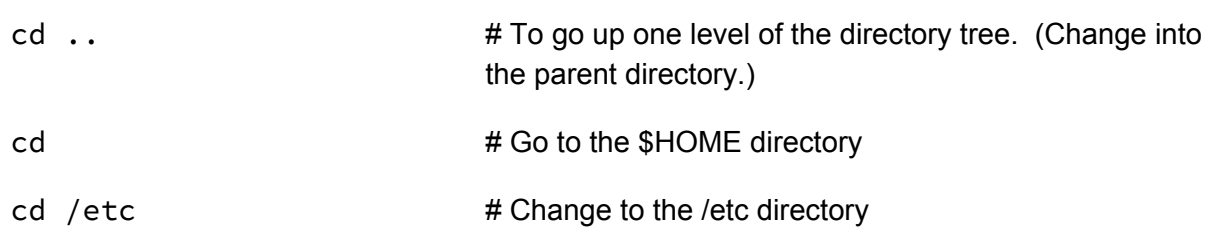